# Adobe InDesign 2020 (Windows) raccourcis clavier

## Menu fichier

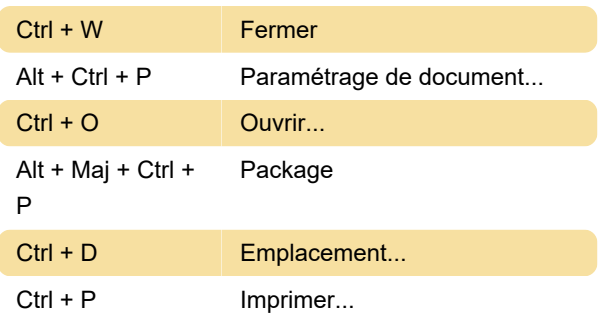

#### Menu edition

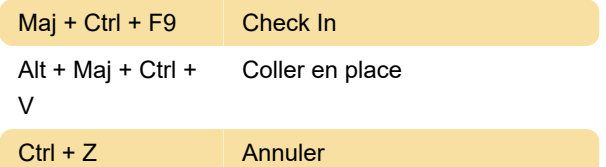

# Menu Type

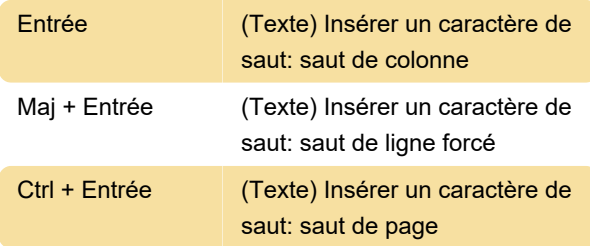

# Menu objet

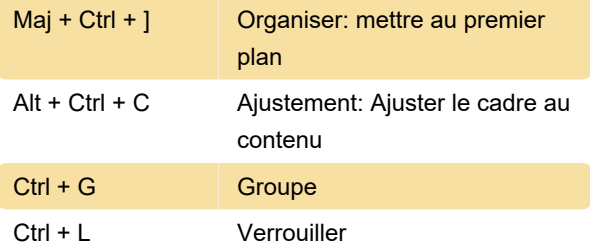

#### Menu tableau.

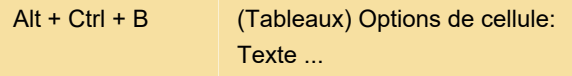

## Menu affichage

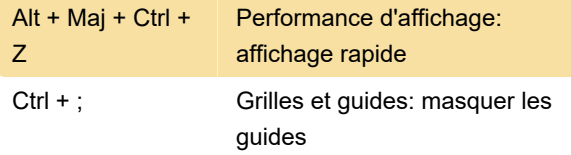

## Navigation dans la structure

Les commandes de cette section ne fonctionneront que dans la sélection XML.

# Vues et navigation

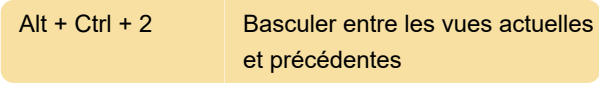

Dernière modification: 05/11/2020 09:07:34

Plus d'information: [defkey.com/fr/adobe-indesign-](https://defkey.com/fr/adobe-indesign-2020-raccourcis-clavier?filter=basic)[2020-raccourcis-clavier?filter=basic](https://defkey.com/fr/adobe-indesign-2020-raccourcis-clavier?filter=basic)

[Personnalisez ce PDF...](https://defkey.com/fr/adobe-indesign-2020-raccourcis-clavier?filter=basic?pdfOptions=true)